Les vecteurs MAT536

# **Opérations sur les vecteurs**

# **Multiplication scalaire de deux vecteurs**

On note la multiplication scalaire de deux vecteurs à l'aide d'un point.

⊽•ज Cela se lit «le produit scalaire de  $\overrightarrow{u}$  et de  $\overrightarrow{v}$  » ou «  $\overrightarrow{u}$  point  $\overrightarrow{v}$  »

Le produit scalaire de deux vecteurs correspond à la somme des produits de leurs composantes.

Si  $u = (a, b)$  et  $\overline{v} = (c, d)$ , Alors  $u \bullet \nabla = ac + bd$ 

Il est important de mentionner que le produit scalaire n'est pas un vecteur mais un scalaire qui permettra de vérifier certaines propriétés aux deux vecteurs.

Souvent, le produit scalaire est représenté de la façon suivante : C'est le vecteur force (en newton N) qui multiplie le vecteur déplacement (en mètre par exemple) multiplié par le cosinus de l'angle entre les deux vecteurs et cela donne le travail (en joule J).

# **Si nous avons la composante pour les deux vecteurs**

Exemple 1 :

Si  $\text{u} = (5, -2)$  et  $\overline{\text{V}} = (7, -6)$ , Alors  $u \bullet \nabla = 5x7 + (-2)x(-6) = 35 + 12 = 47$ 

#### **Si nous n'avons pas la composante des deux vecteurs**

www.sylvainlacroix.ca

### Les vecteurs MAT536

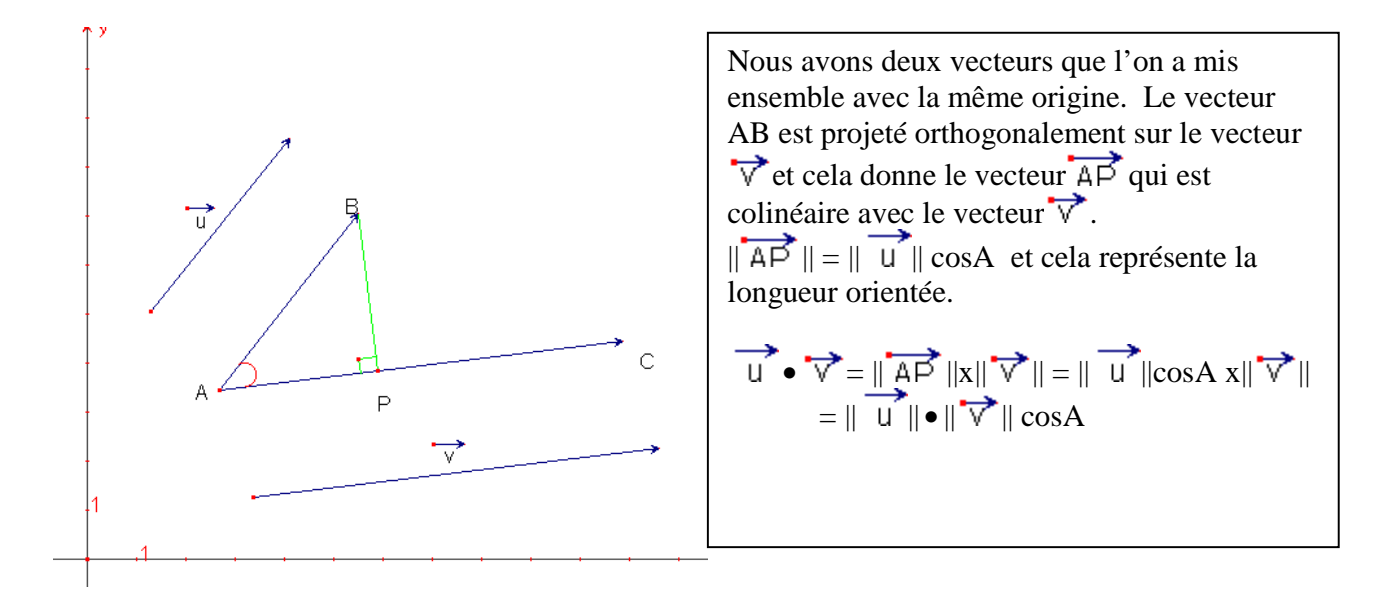

Exemple 1 : avec la force (N), le déplacement (cm) et le travail (J).

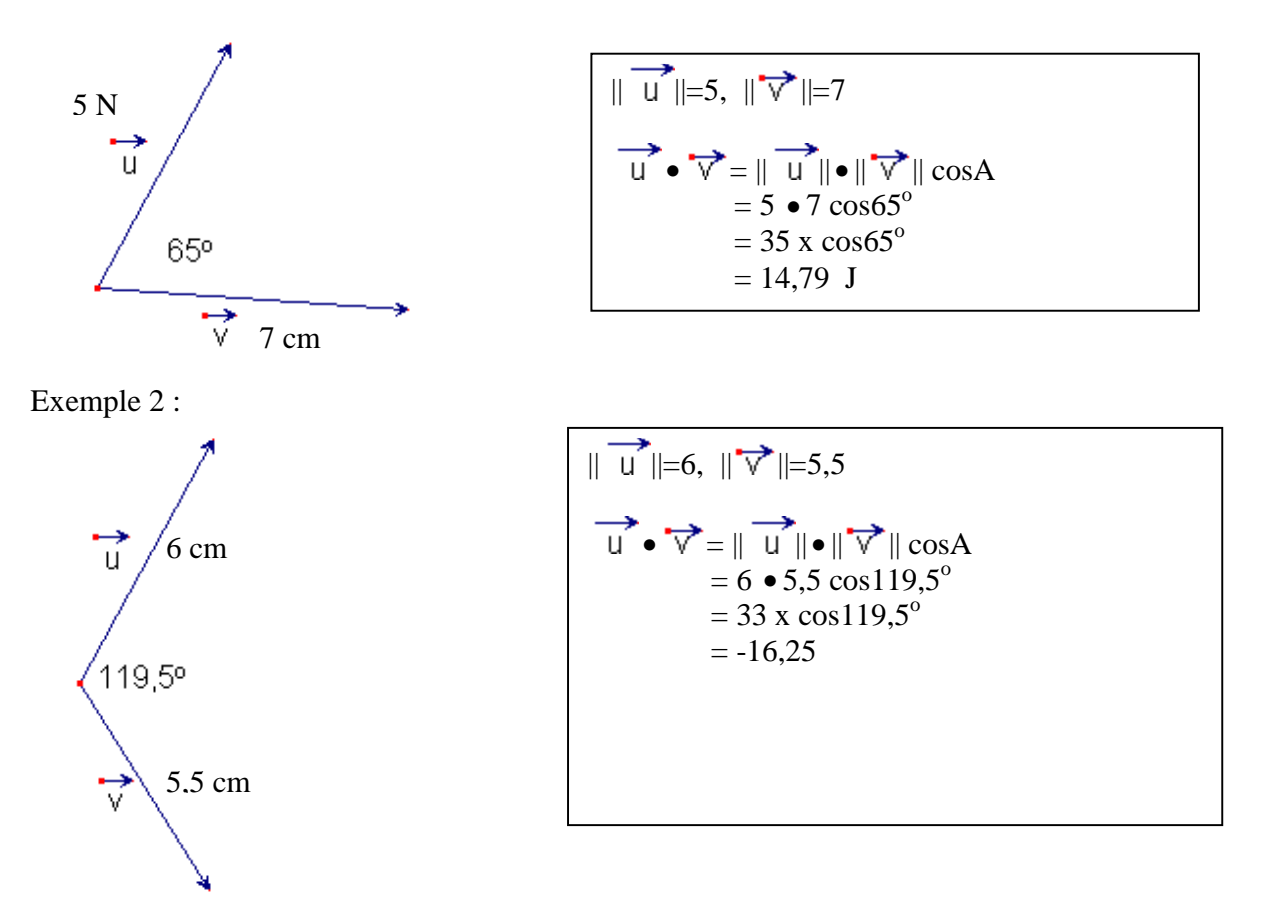

**À remarquer**

www.sylvainlacroix.ca

Les vecteurs MAT536

Deux vecteurs orthogonaux auront un produit scalaire égal à 0.

Exemple :

Si  $\overrightarrow{u}$  =(3, 6) et  $\overrightarrow{v}$  = (4, -2), alors  $\overrightarrow{u}$   $\bullet$   $\overrightarrow{v}$  = 3x4 + 6x(-2)= 12 + -12 = 0

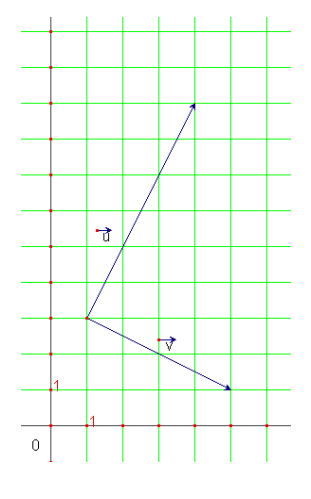

## **Démonstration :**

Si deux vecteurs sont orthogonaux c'est que l'angle entre les deux vecteurs est de 90<sup>°</sup>.  $\cos 90^\circ = 0$ 

$$
\|\vec{u}\| = \sqrt{45}, \ \|\vec{v}\| = \sqrt{20}
$$
  

$$
\vec{u} \cdot \vec{v} = \|\vec{u}\| \cdot \|\vec{v}\| \cos A
$$
  

$$
= \sqrt{45} \cdot \sqrt{20} \cos 90^\circ
$$
  

$$
= \sqrt{900} \times 0
$$
  

$$
= 0
$$

**Formule**

Si  $\Box$  =(a, b) et  $\nabla$  = (c, d), Alors  $\Box$   $\blacktriangleright$   $\nabla$  = ac + bd •  $\overline{V} = || u || \cdot || \overline{V} || \cos A$  où A est l'angle formé par les deux vecteurs.

www.sylvainlacroix.ca